## SAP ABAP table J\_3GV\_EIVE {Generated Table for View}

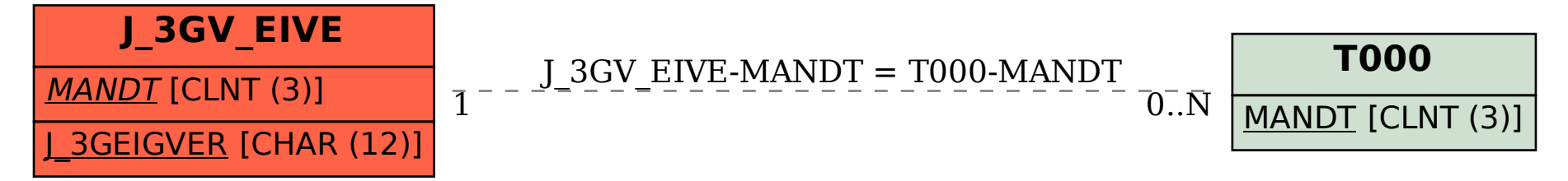